## **印刷チケットのチャージ手順(モバイル編)**

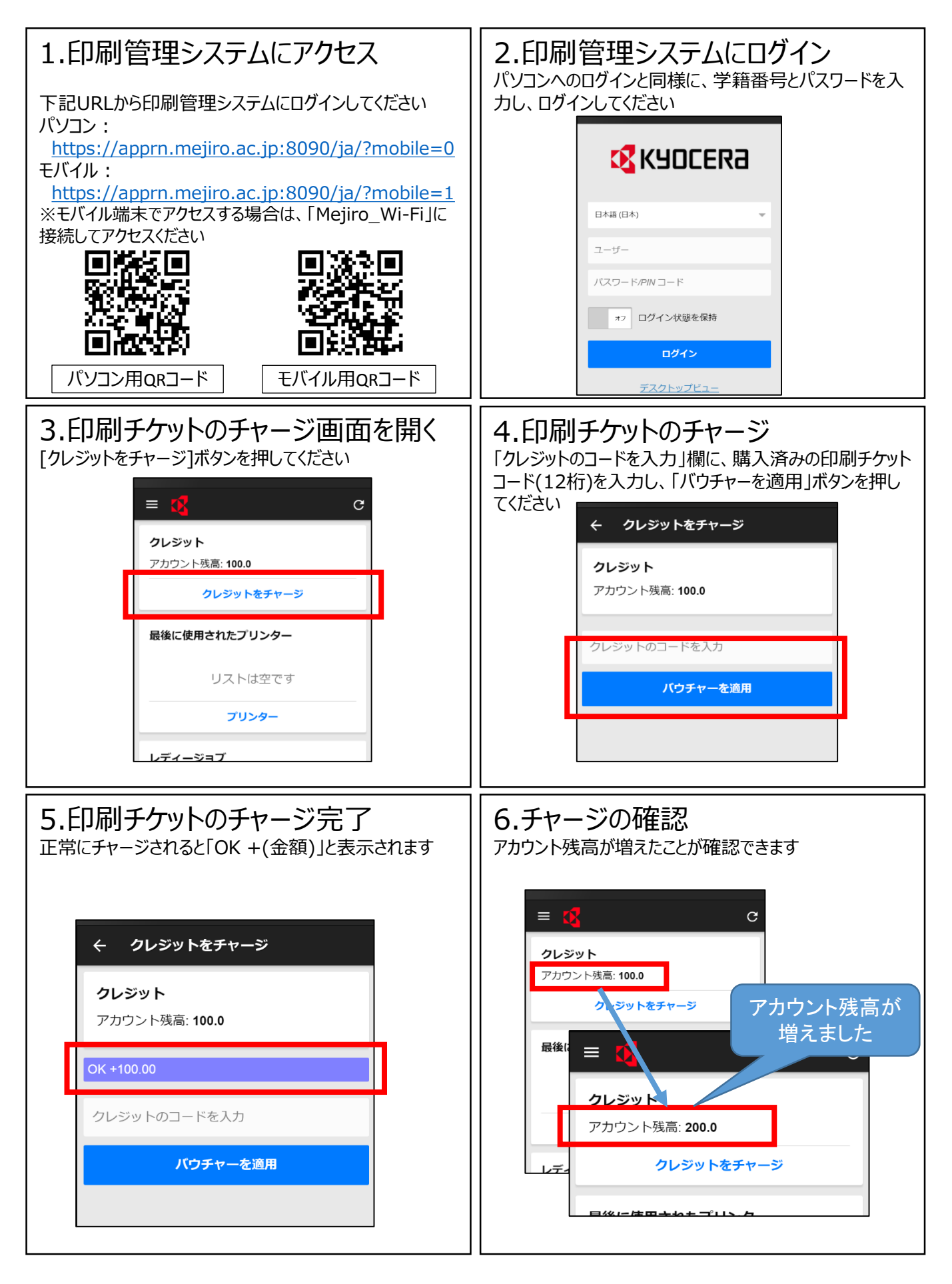